Rama Judicial Consejo Superior de la Judicatura

República de Colombia

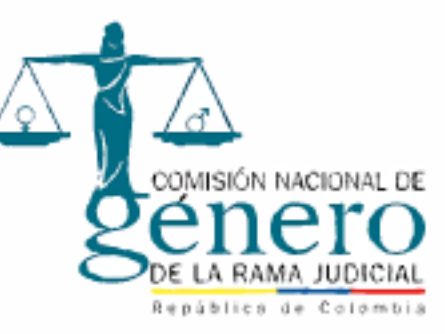

## OROJUDICIA F SOBRE NO DISCRIMINACIÓN POR RAZÓN DE S E X O É. N Y M G I Е O R

INVITA: COMISIÓN SECCIONAL DE GÉNERO DE LA RAMA JUDICIAL DEL TOLIMA

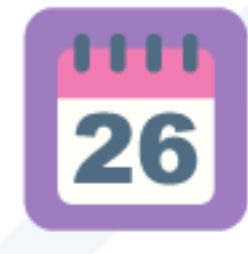

**Martes** 26 de Septiembre de 2023

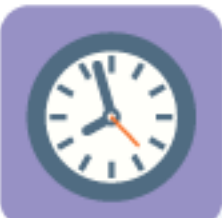

8:30 a.m.

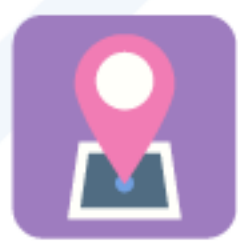

**Virtual Plataforma Microsoft Teams** 

HAGA CLIC AQUÍ PARA INGRESAR